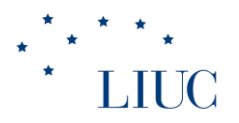

## Decisioni d'impresa

Le informazioni di natura economico-finanziaria anno accademico 2018-2019

#### LIUC **L'equazione patrimoniale**

- Poiché la somma di tutti gli investimenti di un'azienda (le sue attività) deve essere finanziata attraverso le due tipologie di fonti descritte (passività e patrimonio netto) nello stato patrimoniale la somma delle attività eguaglia sempre la somma di passività e patrimonio netto
- Principio del **duplice aspetto**

#### ATTIVITA'= PASSIVITA' + PATRIMONIO ovvero

ATTIVITA' – PASSIVITA'= PATRIMONIO NETTO

- Se un'azienda possiede beni per 10.000 euro e debiti complessivi per 4.000,
- il patrimonio netto è pari a 6.000 <sup>2</sup>

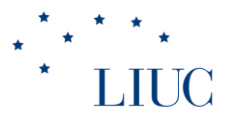

### **Conto economico**

- **ricavi d'esercizio**: benefici, espressi in moneta, che l'azienda ottiene dalla vendita di beni e servizi effettuata nell'esercizio. Es. benefici per la vendita di costumi (Yamamay) o scarpe (Geox)
- **costi d'esercizio**: oneri, espressi in moneta, che l'azienda sostiene per ottenere i beni/servizi venduti nell'esercizio. Sono la misura monetaria dei **fattori produttivi consumati** per ottenere i beni/servizi venduti nell'esercizio. Es. costi tessuto dei costumi; costo gomma suole scarpe; ammortamenti; energia; consulenze; affitti

## **L'equazione economicopatrimoniale o di bilancio**

- l'imprenditore continua nella sua attività se questa è profittevole cioè se per lui la gestione genera un **incremento di patrimonio netto in un dato periodo di riferimento** (l'esercizio)
- la variazione, se positiva, che il patrimonio subisce in un anno per effetto della gestione si definisce **REDDITO o UTILE** di esercizio, ovvero

**Patrimonio netto finale** (alla "fine" di un esercizio) =

patrimonio netto iniziale + reddito d'esercizio <sup>4</sup>

#### LIUC **L'equazione economicopatrimoniale o di bilancio** Attività finali = passività finali + patrimonio finale

#### **Attività finali = passività finali + patrimonio iniziale + reddito d'esercizio**

dove il **reddito** = ricavi d'esercizio – costi d'esercizio

(**equazione economica**), essendo la ricchezza creata in un anno per effetto della gestione

### **L'equazione economicopatrimoniale o di bilancio** l'equazione fondamentale a fine esercizio

diviene (equazione **economico-patrimoniale**):

**Attività fin. = passività fin. + patrimonio iniziale + ricavi - costi** Ovvero scritta anche come: **Attività fin. – passività fin. – patrimonio iniziale = ricavi – costi**

l'utile (reddito, profitto) è quindi interpretabile sia come differenza fra ricavi e costi sia come differenza tra attività e passività esistenti a fine esercizio e il patrimonio netto ad inizio esercizio

## **L'equazione economicopatrimoniale o di bilancio**

- il primo membro esprime gli elementi che compongono il **patrimonio aziendale**, cioè l'insieme delle risorse a disposizione dell'azienda in un certo istante e dei diritti su esse vantate;
- il secondo, gli elementi che compongono il **reddito d'esercizio**, ovvero i flussi economici in un certo periodo di tempo
- l'equazione è detta "**di bilancio**" in quanto sintetizza le informazioni che figurano nel bilancio d'esercizio (**Stato patrimoniale e Conto economico)**

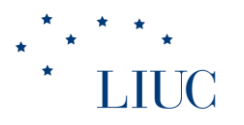

## **I principi contabili**

• i principi contabili sono quei criteri che stabiliscono i fatti da registrare e le modalità attraverso le quali contabilizzare le operazioni di gestione

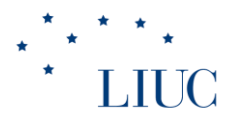

## **I principi contabili**

- 1. L'omogeneità
- 2. L'entità
- 3. La prospettiva di continuità di funzionamento
- 4. Il costo storico e il *fair value*
- 5. Il duplice aspetto
- 6. La periodicità della misurazione
- 7. La prudenza
- 8. La realizzazione dei ricavi
- 9. La competenza
- 10.La continuità dei criteri di valutazione
- 11.La significatività e rilevanza

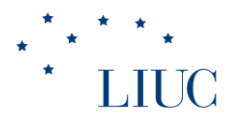

## **I principi contabili**

• fra i vari, analizziamo il principio di competenza che permette di comprendere bene le relazioni fra stato patrimoniale e conto economico

## **La competenza contabile**

• le operazioni di scambio si rilevano sulla base di documenti ("originari" esterni) che provano l'effettivo manifestarsi dello scambio:

• es.

- acquisto materie prime si rileva quando arriva il documento fattura inviato dal fornitore e non quando arrivano i beni;
- la cessione di beni/servizi si rileva con l'emissione della fattura;
- il pagamento dei dipendenti e dei fornitori si rileva sulla base degli assegni o delle contabili bancarie

#### **Il principio di competenza economica e il conto economico** Per la determinazione del reddito o utile d'esercizio sono fondamentali:

- gli eventi economici e non quelli finanziari/monetari associati alle diverse operazioni (il costo e non l'uscita di cassa; il ricavo e non l'entrata di cassa)
- l'utile di esercizio = ricavi di competenza costi di competenza

- i ricavi sono di competenza dell'esercizio (e quindi contribuiscono a formare il reddito) in cui si è verificata l'erogazione del servizio e/o è avvenuta la vendita del bene *indipendentemente dal fatto che il pagamento da parte del cliente sia immediato o dilazionato*
- **i costi di competenza sono quei costi che sono correlati ai ricavi di competenza ovvero gli oneri che sono stati sostenuti per ottenere i prodotti venduti**

La correlazione si può manifestare nei seguenti modi:

1. per associazione di causa-effetto fra ricavi e costi ovvero determinando i consumi di risorse che trovano copertura in ricavi ("**costi sostenuti per la produzione venduta**").

Es. in un certo esercizio l'impresa acquista **100** cellulari al costo unitario di 100 euro, nel corso dell'esercizio ne vende 50 al prezzo unitario di 150 euro. A quanto ammontano i ricavi di competenza, i costi di competenza e l'utile di competenza?  $Ricavi = 50*150= 7.500;$ 

costi di competenza = **50**\*100=5.000;

utile =  $7.500 - 5.000 = 2.500$ .

Gli altri **50**\*100 NON sono costi di competenza perché non sono venduti e pertanto sono costi da rinviare all'esercizio successivo

• **Secondo la competenza contabile sono stati rilevati per intero al ricevimento della fattura (10.000), ma a fine esercizio vengono rettificati per 5.000 in quanto costituiscono rimanenze e sono registrati come attività**

# **Ricavi di competenza e costi**

#### **di competenza**

• Esempio analogo può riguardare una certa materia prima utilizzata dall'impresa per la produzione dei propri prodotti finiti. Se l'impresa, all'inizio di un certo esercizio detiene in magazzino (SP) la materia prima X per un valore di 1000 euro; ne acquista nel corso dell'esercizio per un valore pari a 200; ne valuta in rimanenza alla fine dell'esercizio un valore pari a 700 euro,

significa che il **consumo per la produzione (ovvero il costo di competenza**) è stato pari a 500 euro secondo la seguente formula (a valore):

**Consumi materie prime = RI m. p. + acquisti – RF m.p.**

#### **Operativamente:**

- **Le rimanenze iniziali dello stato patrimoniale sono portate subito a costo in conto economico all'inizio dell'esercizio (1/1)**
- **Si considerano gli acquisti, registrandoli in conto economico**
- **Le rimanenze finali sono registrate sia come attività in stato patrimoniale sia come rettifica di costo in conto economico** 16

- i consumi di materie prime sono componente dei costi di produzione di prodotto finito insieme ai costi del lavoro del personale di produzione, energia, ammortamenti
- può accadere che i prodotti finiti realizzati nel corso di un certo esercizio **non siano tutti venduti ossia non generino ricavi di competenza dell'esercizio**. **Il costo dei prodotti ottenuti ma non venduti NON è di competenza dell'esercizio in quanto non ha trovato copertura in determinati ricavi e pertanto va rinviato all'esercizio successivo**. Quello che è di competenza è il *costo del venduto* secondo la seguente formula (a valore):

• Costo del venduto = costo della produzione ottenuta + rimanenze iniziali di prodotti finiti – rimanenze finali di prodotti finiti

- 2011: l'impresa acquista materie prime per 5000 euro contraendo debito vs fornitori
- 2012: l'impresa paga le materie prime
- 2013: l'impresa trasforma tutte le materie prime in prodotti finiti (1000 unità di prodotti finiti) e ne vende a credito 800 unità a 15 euro al pezzo. A tal fine sostiene anche costi del lavoro per 3000 euro, costi per energia pari a 1000, costi per servizi alla produzione pari a 2000
- 2014: l'impresa vende in contanti le 200 unità di prodotti finiti in rimanenza e incassa la vendita a credito dell'esercizio precedente

Quale è l'utile di competenza nei diversi anni?

# **Ricavi di competenza e costi**

### **di competenza: esempio**

- 2011: utile=0 in quanto i costi di acquisto sono tutti da rinviare perchè non correlati a nessun ricavo ("consumi" nulli)
- 2012: utile=0 in quanto vi è solo transazione monetaria (evento finanziario)
- 2013: l'impresa ha sostenuto costi correlati a ricavi di competenza, questi ultimi pari a 800\*15= 12.000. Ha consumato tutte le materie prime per un valore di 5.000 euro per la produzione realizzata (1000 unità di prodotti finiti) ed altri costi di produzione (6.000) per un totale di 11.000 euro. Tuttavia non tutti i prodotti finiti realizzati sono stati venduti e quindi una parte del loro costo di produzione non è di competenza.

- Si calcola il **costo di produzione unitario**  $(11.000/1000=11)$  e lo si moltiplica per il numero di unità di prodotto finito vendute in modo da determinare il costo del venduto, che è costo di competenza dell'esercizio (11\*800=**8800**). Si sottrae il costo del venduto ai ricavi e si determina **l'utile di competenza** (12.000-8.800=3.200).
- Alternativamente, il **costo del venduto** si determina come sommatoria fra costo della produzione ottenuta (11.000 nell'esempio) e **la variazione rimanenze di prodotti finiti** (RI-RF=0-200\*11=0 - 2.200):

11.000-2.200=**8.800**. Si sottrae il costo del venduto ai ricavi e si determina **l'utile di competenza** (12.000- 8.800=3.200).

- 2014:
- ricavi di competenza pari a 200\*15=3.000;
- costo del venduto=200\*11=2200;
- utile di competenza pari a 3.000- 2.200=800. Gli eventi finanziari sono irrilevanti.

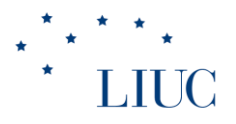

### **Gli ammortamenti**

- 2. ripartendo su più esercizi l'utilità pluriennale di un bene patrimoniale tramite il calcolo dei cosiddetti ammortamenti.
	- Es. un automezzo o un impianto servono per realizzare servizi o prodotti per un certo numero di anni e quindi per ottenere ricavi in più anni.
- Il costo d'acquisto del bene strumentale è quindi iscritto fra le **attività**, ma contestualmente occorre calcolare la quota del costo del bene (**ammortamento**) da attribuire alla competenza di un singolo esercizio per rappresentare il "consumo" di quel bene ("la cessione di utilità") nell'esercizio

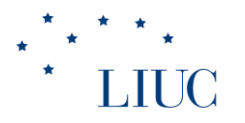

### **I costi di periodo**

3. I costi non associabili direttamente alla produzione, ma necessari per assicurare il funzionamento dell'azienda nel periodo (costi di periodo, "non inventariabili"): es. costi generali e amministrativi, di vendita, di ricerca e sviluppo

## **I ratei e i risconti**

- 4. calcolando i cosiddetti ratei e risconti che sono **quote di costo o di ricavo da attribuire all'esercizio in chiusura o da rinviare all'esercizio successivo**:
- vi sono infatti operazioni di gestione che presentano utilità economica nel corso di più anni e quindi sono di competenza di più esercizi
- la loro manifestazione finanziaria però è in solo periodo
- sono già state contabilizzate nel loro importo totale sulla base dei documenti originari (competenza contabile), ma per competenza economica sono in parte da rinviare: **risconti**
- Saranno contabilizzate per competenza contabile nel prossimo esercizio, ma per competenza economica occorre includerne una parte in questo esercizio: **ratei**
- Riguardano valori sia di **stato patrimoniale** sia di **conto economico** <sup>25</sup>

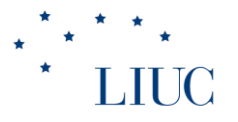

### **I ratei e i risconti**

- contratto d'affitto biennale con pagamento in un'unica soluzione ad inizio contratto:
	- l'uscita monetaria è concentrata in un solo istante e in tale istante si rileva il costo secondo "competenza contabile" e i documenti originari
- la **competenza economica** riguarda invece due esercizi
- il costo di competenza del primo esercizio è quindi solo una parte del costo totale già rilevato contabilmente e pagato
- è quindi necessario "riscontare" parte del costo

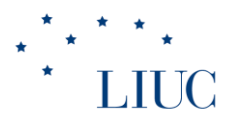

#### **Il Conto Economico e il Rendiconto finanziario**

### **Il Conto Economico**

- Il prospetto di CE può essere redatto:
	- Per Natura
		- I costi sono aggregati nel conto economico secondo la loro natura
	- per Destinazione (o costo del venduto)
		- i costi sono aggregati secondo la loro destinazione come parte del costo per produrre beni o, per esempio, costi di distribuzione o amministrativi
- Entrambi gli schemi presentano la suddivisione tra:
	- Attività in funzionamento (Continuing operations)
	- Attività Cessate o destinate a cessare (Discontinued operation)

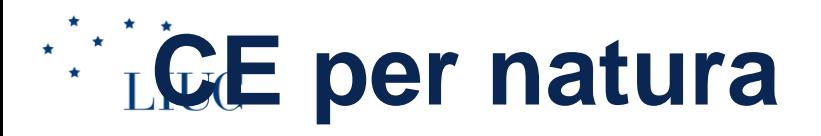

Valore della produzione

- Costi Operativi o costi di «produzione»

Utile Operativo = Margine Operativo Netto (EBIT)

-------------------------------------------------------------

-------------------------------------------------------------

- + Proventi finanziari
- Oneri e perdite finanziarie

Utile lordo da attività in funzionamento

- Imposte

Utile netto da attività in funzionamento Ricavi e costi da attività destinate a cessare Utile netto dell'esercizio <sup>29</sup>

-------------------------------------------------------------

- La voce Ricavi operativi include i ricavi della gestione caratteristica:
	- vendita di beni
	- prestazione di servizi
- La voce Altri Ricavi operativi include i ricavi non legati alla gestione caratteristica, ad esempio:
	- locazioni e affitti di azienda (in realtà……gestione "patrimoniale")
	- plusvalenze da vendite di attività materiali e immateriali (la plusvalenza è pari alla differenza tra il ricavo di vendita e il valore delle attività cedute valutate al *fair value secondo IAS; o al valore netto contabile secondo principi italiani*)
- Variazione rimanenze prodotti finiti e semilavorati (Rimanenze finali Rimanenze iniziali):
	- Prodotti in corso di lavorazione e semilavorati
	- Prodotti finiti e merci
		- La somma dei ricavi operativi e della variazione delle rimanenze dei prodotti finiti e semilavorati costituisce il **Valore della produzione** (output dell'attività aziendale)

- I costi operativi includono:
	- costo per materie prime, sussidiarie e di consumo:
		- acquisti di materiali e componenti dall'esterno relativi all'esercizio in corso, rettificate poi dalla differenza tra scorte iniziali e scorte finali
			- *Si rilevano direttamente i consumi per la produzione:*
				- » Acquisti
				- » Variazione rimanenze (rimanenze iniziali rimanenze finali)
	- costo dei servizi acquistati esternamente
	- ammortamenti e variazioni di valore delle attività non correnti, in particolare qui troviamo:
		- le variazioni dovute alla perdita duratura di valore delle attività materiali ed immateriali, rilevate dall'azienda attraverso l'impairment test. 31

- Il concetto di "produzione" utilizzato in questa classificazione deve essere inteso in "senso lato":
	- I ricavi includono componenti non propriamente caratteristici
	- I costi includono non soltanto le risorse utilizzate per la trasformazione fisica dei prodotti ma anche i costi delle *attività di supporto*, quali ad esempio i costi amministrativi e di distribuzione/vendita
	- Sostanzialmente vengono qui inclusi tutti i costi non legati ad attività finanziarie o destinate a cessare
	- **Nota bene: l'inclusione della variazione delle rimanenze (RF-RI; prodotti finiti, semilavorati e prodotti in corso di lavorazione), nel valore della produzione**
	- **La variazione rimanenze materie prime (RI-RF) è inclusa fra i costi di produzione**

- Per quanto concerne gli ammortamenti sono consentiti alcuni gradi di libertà in relazione a:
	- Periodo di ammortamento, ovvero il numero di anni nel quale ripartire il costo del bene
	- Quota annuale di ammortamento
- Il *periodo di ammortamento* dipende dalla *vita utile economica*, che a sua volta è legata all'effettivo deterioramento e all'obsolescenza del bene
- Nel bilancio civilistico l'ammortamento dovrebbe essere "rappresentativo dell'effettivo consumo del bene"

- La *quota di ammortamento* può essere determinata secondo diverse modalità:
	- *Quote costanti*: costo storico del bene, al netto dell'eventuale valore di recupero realizzabile alla fine della vita utile, viene suddiviso in modo uniforme tra tutti gli esercizi per cui ne è previsto l'utilizzo
	- **Crescenti o decrescenti**
	- *Dal punto fiscale era possibile anche l'Ammortamento accelerato e anticipato, aboliti dal 2008:*
		- Accelerato: in cui si adottavano quote di ammortamento decrescenti (impianti che perdono più rapidamente valore nelle fasi iniziali della loro vita economica); l'impresa doveva provare l'effettivo maggior degrado
		- Ammortamento anticipato: consisteva nella possibilità di raddoppiare l'entità dell'ammortamento nei primi tre anni della vita del bene (il periodo di ammortamento si quindi riduce di tre anni).
	- 34 – criteri "fiscali", per semplicità gestionale, spesso utilizzati anche a fini civilistici

- Costo per il personale, per stipendi, oneri sociali e trattamento di fine rapporto; la voce include:
	- Salari e stipendi
	- Oneri Sociali in % della retribuzione per INPS e INAIL a carico dell'azienda
	- Quota di competenza per Trattamento di fine rapporto
	- Quello che effettivamente poi percepisce il dipendente è al netto delle ritenute fiscali trattenute dal datore di lavoro in acconto alle imposte sul reddito delle persone fisiche (IRPEF) e della quota a suo carico degli oneri sociali

## **CE per natura: proventi e oneri finanziari**

- L'aggregato proventi e oneri finanziari include:
	- Utili (dividendi) da società controllate, collegate e joint venture;
	- Proventi finanziari da attività di investimento (interessi attivi su prestiti, obbligazioni, dividendi da azioni)
	- Oneri e perdite finanziarie:
		- oneri relativi ad indebitamento
		- perdite durature di valore delle attività finanziarie (impairment test)
		- **NO schema 13.3 pag.432**
	- **Nota bene pagina 433 in fondo su utile d'esercizio da attività in funzionamento e reddito imponibile**

#### **CE per natura: ricavi e perdite da attività destinate LIUC**<br>Cessare

- I principi contabili IAS/IFRS prevedono l'iscrizione separata dei flussi economici derivanti da attività destinate a cessare (non è gestione "straordinaria" per i principi IAS, lo è per i principi italiani). La voce comprende:
	- Ricavi e costi originatesi nel corso dell'esercizio da queste attività:
	- Plusvalenze o minusvalenze derivanti dalla cessione delle attività; ossia la differenza tra il valore di vendita e il valore delle attività valutate al fair value al momento della cessione.

 Cessione di parte d'azienda dedicata alla produzione di un certo prodotto (vedi esempio a pag. 434, schema 13.4, opzionale):

> In una parte dedicata si ritrova l'utile dell'attività operativa (ricavi e costi operativi dell'anno) e la plusvalenza/minusvalenza di cessione

NO pagine 435-436 su utile per azione

## **CE per destinazione: ricavi e costo del venduto**

- Alla voce Ricavi (non più valore della produzione) viene contrapposto il *costo del venduto*, che rappresenta l'insieme delle risorse direttamente utilizzate nella realizzazione dei prodotti venduti o nei servizi erogati
- Il *Costo del venduto*, a differenza dei *costi della produzione dello schema per natura* non include le risorse dedicate alle attività di supporto (ad esempio spese amministrative e spese di distribuzione: costi di "periodo" non inclusi nella valorizzazione rimanenze) e comprende solo i costi di produzione (costi industriali) sostenuti per i beni venduti

#### **CE per destinazione**

#### **Ricavi**

- Costo del venduto (acquisti mp; lavoro, amm., servizi, RI –RF mp, prodotti finiti, semilavorati, ecc

#### Margine lordo industriale

- Costi di periodo (costi di distribuzione, amministrativi) Margine operativo netto (utile operativo)

-------------------------------------------------------------

- + Proventi finanziari
- Oneri e perdite finanziarie

Utile lordo da attività in funzionamento

**Imposte** 

Utile netto da attività in funzionamento Ricavi e costi da attività destinate a cessare Utile netto dell'esercizio  $39$ 

-------------------------------------------------------------

-------------------------------------------------------------

- **Confronto schema per natura e per destinazione**
	- Negli schemi si distinguono diverse gestioni: Operativa (caratteristica + patrimoniale); Finanziaria; Fiscale; gestione delle Attività destinate a cessare
	- Confronto schemi per natura e per destinazione (es. Pag.437 e 438: attenzione errore nello schema 13.5):
		- Nel 2005, l'azienda y ha venduto prodotti per un valore pari a 75.000euro
		- Costi sostenuti:
			- Consumi mp.: 15000
			- Costi personale addetto alla produzione: 7500
			- Costi personale amministrativo: 5000
			- Ammortamento impianti: 6000
			- Ammortamento uff. vendite: 2000
			- Variazione scorte PF (RF-RI): (4500)

## **Schema per natura**

- Valore della produzione: 70.500
	- Ricavi 75.000
	- RF-RI (4.500) riduce il valore della produzione!
- Costi della produzione: 35.500
	- Mp 15.000
	- Personale 12.500 (7.500+5.000)
	- Ammortamenti 8.000 (6.000+2.000)
- Margine operativo netto: 35.000

## **Schema per destinazione**

- Ricavi: 75.000
- Costo del venduto: 33.000
	- Mp 15.000
	- Personale di produzione 7.500
	- Ammortamenti impianti 6.000
	- RI-RF 4.500 è un costo aggiuntivo!
- Margine lordo industriale: 42.000
- Costi di periodo:
	- Personale amministrativo 5.000
	- Ammortamenti uff. vendite 2.000
- Margine operativo netto 35.000

## **II rendiconto finanziario**

- Ha l'obiettivo di evidenziare la capacità dell'impresa, in un determinato orizzonte temporale, di generare flussi di denaro, utilizzabili per finanziare la propria attività o per rimborsare i propri finanziatori
- I flussi finanziari sono suddivisi in base alla tipologia di attività:
	- *Attività corrente (operativa, reddituale)*: incassi dalla vendita di prodotti e servizi, affitti attivi incassati, pagamenti a fornitori di merci e servizi, pagamenti per stipendi, oneri (interessi passivi) e proventi finanziari (interessi attivi)
	- *Attività di investimento, ossia l'acquisizione e dismissione di attività non correnti:* pagamenti per acquisti di immobili, impianti, macchinari, beni immateriali; entrate dalla vendita dei suddetti beni; entrate e pagamenti per acquisizione/cessione di partecipazioni
	- *Attività di finanziamento, la quale riassume i flussi in entrata e in uscita che modificano la struttura patrimoniale e di debito dell'impresa:* incassi derivanti dall'emissione di azioni (aumenti di capitale); i pagamenti agli azionisti per dividendi; gli incassi derivanti dall'emissione di obbligazioni, prestiti, mutui e uscite per i rimborsi delle suddette voci

## **II** rendiconto finanziario

- Gli IAS prevedono due metodi alternativi per presentare il rendiconto finanziario:
	- Il metodo diretto, che riporta direttamente entrate ed uscite di cassa dell'impresa
	- Il metodo indiretto dove i flussi di cassa sono ricostruiti partendo dalle grandezze economiche di bilancio (utile netto o risultato operativo)
	- Il metodo diretto è incoraggiato data la sua maggiore trasparenza, quello indiretto è però quello attualmente più diffuso

- + Entrate da clienti
- Uscite per fornitori
- Uscite relative al personale
- Altre uscite per spese operative
- Interessi pagati
- + Proventi finanziari incassati
- Tasse pagate

#### **Flusso di cassa netto della gestione operativa (corrente) ATTIVITA' DI INVESTIMENTO**

- Acquisizione di immobili
- + Alienazione di immobili

#### **Flusso di cassa netto per attività di investimento ATTIVITA' DI FINANZIAMENTO**

- Dividendi pagati
- + Acquisizione debiti
- Rimborsi debiti
- + Aumenti di capitale

**Flusso di cassa netto per attività di finanziamento Incremento (diminuzione) di cassa o equivalenti Cassa o equivalenti di inizio d'anno Cassa o equivalenti di fine anno** 

#### **Margine operativo netto (utile operativo)**

- Ammortamenti, accantonamenti, svalutazioni, minusvalenze
- Ricavi non monetari (es. rivalutazioni, plusvalenze)

#### **Flusso di cassa operativo potenziale (margine operativo lordo; cash flow operativo)** Costi monetari

- Aumento crediti verso clienti (da inizio a fine periodo)
- Aumento scorte (da inizio a fine periodo)
- Riduzione debiti verso fornitori e TFR
- + Riduzione crediti e scorte
- + Aumento debiti verso fornitori e TFR (da inizio a fine periodo)
- **Interessi pagati**
- + **Proventi finanziari incassati**
- Tasse pagate

#### **Flusso di cassa netto della gestione corrente ATTIVITA' DI INVESTIMENTO**

- Acquisizione di immobili
- + Alienazione di immobili (ricavo di vendita, prezzo di realizzo)

#### **Flusso di cassa netto per attività di investimento ATTIVITA' DI FINANZIAMENTO**

- Dividendi pagati
- + Acquisizione debiti
- Rimborsi debiti
- + Aumenti di capitale

46 **Flusso di cassa netto per attività di finanziamento Incremento (diminuzione) di cassa o equivalenti Cassa o equivalenti di inizio d'anno Cassa o equivalenti di fine anno** 

Si sottraggono gli aumenti di C Si aggiungono le diminuzioni d

Valore della pi

J-costi del lavo

-consumi

-servizi

Ricavi monetari

- **Utile netto**
- + Ammortamenti, accantonamenti, svalutazioni
- Ricavi non monetari (es. rivalutazioni, plusvalenze)

#### **Flusso di cassa potenziale (cash flow aziendale)**

- Aumento crediti verso clienti (da inizio a fine periodo)
- Aumento scorte (da inizio a fine periodo)
- + Aumento debiti verso fornitori e TFR (da inizio a fine periodo) ecc.

#### **Flusso di cassa netto della gestione corrente ATTIVITA' DI INVESTIMENTO**

- Acquisizione di attività fisse (diritti pluriennali)
- + Alienazione di attività fisse

#### **Flusso di cassa netto per attività di investimento**

**ATTIVITA' DI FINANZIAMENTO (variazioni dei debiti e crediti finanziari e movimenti di capitale)**

- Dividendi pagati
- + Acquisizione debiti finanziari
- Rimborsi debiti finanziari
- Investimenti finanziari
- + Aumenti di capitale

#### **Flusso di cassa netto per attività di finanziamento**

**Incremento (diminuzione) di cassa o equivalenti**

**Cassa o equivalenti di inizio d'anno**

**Cassa o equivalenti di fine anno** 

Ricavi monetari - Costi monetari

Si sottraggono gli aumenti di C Si aggiungono le diminuzioni d

- Punto di partenza è il *risultato operativo o margine operativo netto* che va tradotto in termini *finanziari* evidenziando come alcuni costi di produzione NON comportino uscite di denaro (es. ammortamenti, svalutazioni, accantonamenti) e alcuni ricavi non comportino entrate di denaro (es. rivalutazioni). Tali componenti vanno rispettivamente sommati e sottratti per ottenere il flusso di cassa operativo *potenziale*
- Ricavi per 1000 euro con vendita a credito:
	- Flusso potenziale: 1000
	- Flusso di cassa netto: 0
- Vendite nulle, ma incasso crediti:
	- Flusso potenziale: 0
	- Flusso di cassa netto: 1000

- Una seconda correzione connessa alla gestione caratteristica è quella relativa alla *variazione del Capitale circolante netto operativo*
- *CCN operativo:* crediti commerciali + scorte debiti commerciali debiti per TFR
- Esso rappresenta le risorse investite nella gestione operativa al netto delle fonti che spontaneamente emergono dalla stessa gestione (quindi esclude le grandezze "finanziarie", sia attive sia passive)
- Un aumento del CCN (**aumento crediti, aumento scorte, riduzione debiti**) assorbe cassa e porta alla necessità di reperire nuovi finanziamenti; una sua riduzione (**diminuzione crediti, diminuzione scorte; aumento debiti**) "libera" cassa
- Dal flusso di cassa potenziale **si sottraggono quindi gli incrementi di capitale circolante netto** (es. un aumento dei crediti assorbe cassa così come una riduzione dei debiti) e **si sommano i decrementi** (una diminuzione dei crediti libera cassa così come un aumento dei debiti)

- Si distingue il capitale circolante netto operativo dal *capitale circolante netto "finanziario"* che include anche le poste finanziarie, attive e passive, se correnti (breve periodo); la posizione finanziaria netta è data dalla differenza fra debiti finanziari (a breve e a lungo termine) e le attività finanziarie a breve
- I flussi da attività di investimento e di finanziamento sono i flussi di cassa delle attività non legate al ciclo corrente
- Al flusso di cassa netto di periodo va aggiunto il saldo "cassa ed equivalenti" iniziale per determinare il saldo cassa finale
- No par 14.3 su variazioni di patrimonio netto
- Leggere pagine 448-452 su documenti integrativi